## Tabelle1

## **Einschreibung Internationale Classic Enduro Meisterschaft**

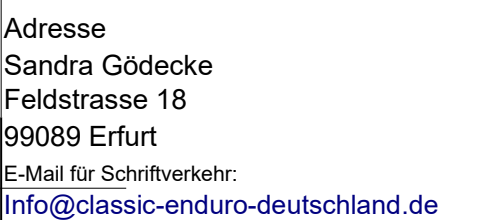

Dauerstartnummer……………………

Abgabe der Einschreibung Online an: Info@classic-enduro-deutschland.de  **oder per Post an obige Adresse** 

**Hiermit möchte ich mich im ICEM einschreiben.**

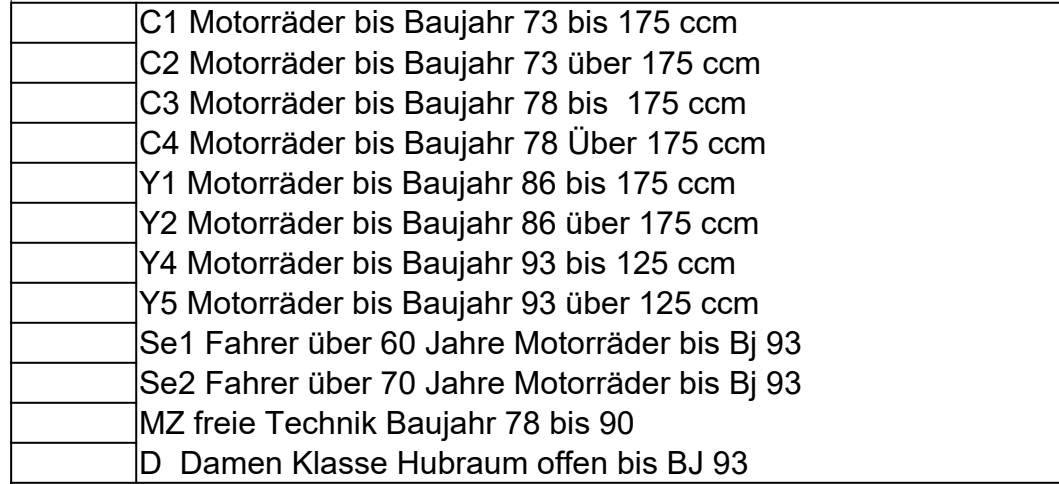

**Die Anmeldung erhält nur ihre Gültigkeit mit Entrichtung der Einschreibgebühr in Höhe von 10 ,00 € , diese ist sofort zu überweisen ,sonst erfolgt keine Bearbeitung.**

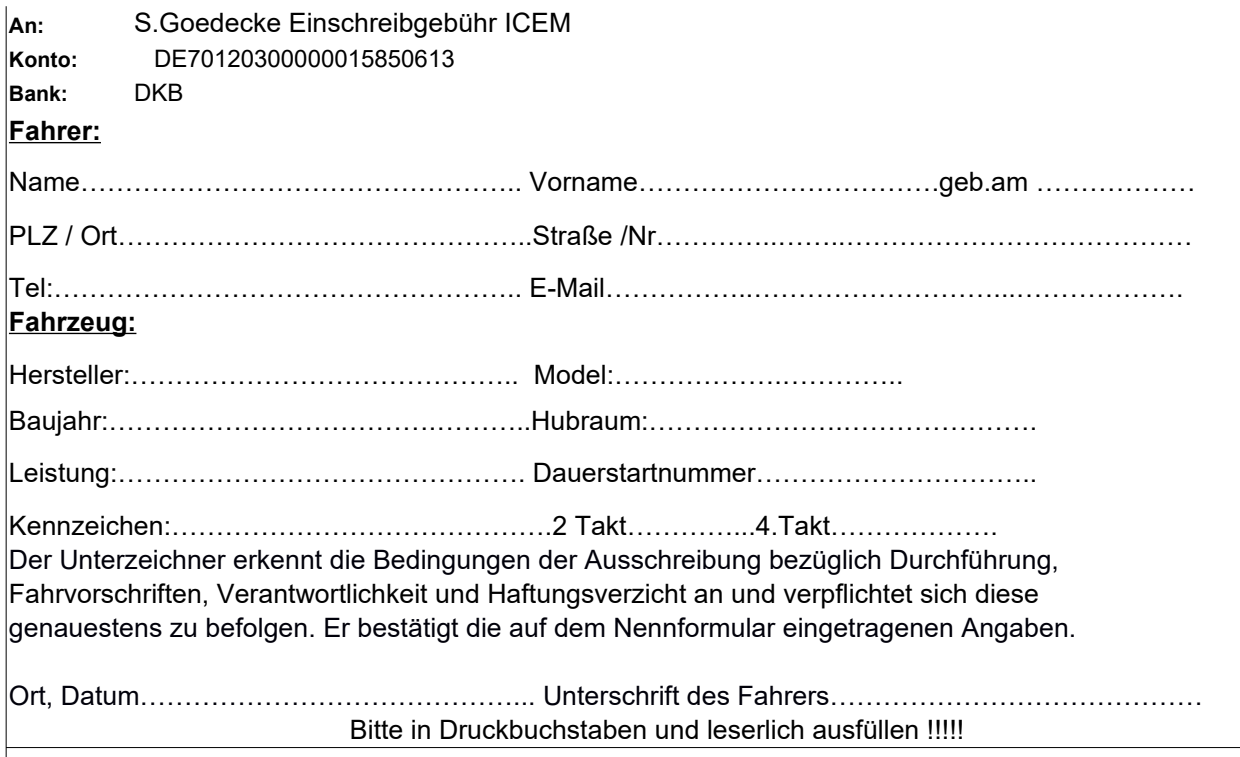

Tabelle1